### **Материально – техническая база Центра образования цифрового и гуманитарного профилей «ТОЧКА РОСТА» на базе МБОУ ЭСОШ № 1 с.Эндирей**

Наша школа с 1 сентября 2019 года, как и еще 6 школ Хасавюртовского района, стала первым в районе центром цифрового и гуманитарного профилей «Точка роста».

 Перед нами были поставлены серьезные задачи: выбор и ремонт конкретных помещений и учебно-рекреационного пространства, выбор приятного и функционального интерьера, цветового решения помещений, выбор и обучение педагогов, разработка нормативных актов и внесение изменений в действующие, формирование планов учебной и внеурочной деятельности, выполнение финансовых обязательств, выполнение дорожной карты и медиаплана, подготовка к торжественному открытию центра, закупка оборудования и мебели.

Наш центр расположен на 2 этаже в двух помещениях одной рекреации, что делает его очень комфортным и мобильным, и включает следующие функциональные зоны:

- кабинет формирования цифровых и гуманитарных компетенций, в том числе по предметным областям «Шахматы» и «Основы безопасности

жизнедеятельности»;

- кабинет по предметным областям «Технология и Информатика»;

зона творчества, отдыха и релаксации, где располагается руководитель центра и педагог – организатор. Был произведен ремонт всех помещений: штукатурка и покраска стен, замена напольного покрытия, замена дверных блоков в 2-х кабинетах, замена освещения и электропроводки.

При выборе интерьера и цветового решения мы постарались создать помещения в соответствии с единым типовым дизайн-проектом и проектом зонирования Центра «Точка роста». Мы использовали 3 цвета: основной тёмно-серый, а так же апельсиновый и светло-серый. Инфраструктура Центра будет использоваться как в урочное время, через предметы «Технология», «ОБЖ» с охватом 100% от общего количества обучающихся, а так же во внеурочное время, как общественное пространство для развития общекультурных компетенций и цифровой грамотности населения, шахматного образования, проектной деятельности, творческой, социальной самореализации детей, педагогов, родительской общественности. Открытие Центра «Точка роста» - это грандиозное начинание, и оно не остается незамеченным учащимися, родителями, общественностью.

А новейшее оборудование позволит нам, учителям и учащимся сельских школ, покорять новые вершины и виртуальные пространства, и думаем, что у нас всё получится:

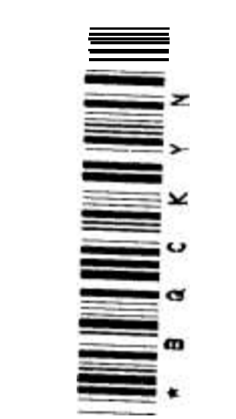

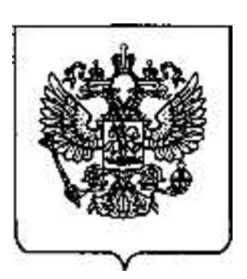

# МИНИСТЕРСТВО ПРОСВЕЩЕНИЯ РОССИЙСЕОЙ ФЕДЕРАЦИИ

# (МИНПРОСВЕ ЩЕНИЯ РОССИИ)

# РАСПОРЯЖЕНИЕ

«15» апрель 2019 г. №  $N_2$  Р-46

Москва

О внесении изменений в распоряжение Министерства просвещения Российской Федерации № Р-23 от 1 марта 2019 г. об утверждении методических рекомендаций по созданию мест, в том числе рекомендации к обновлению материально-технической базы, с целью реализации основных и дополнительных общеобразовательных программ цифрового, естественнонаучного, технического и гуманитарного профилей в общеобразовательных организациях, расположенных в сельской местности и малых городах

рекомендации к обновлению материально-технической базы, с целью реализации основных и дополнительных общеобразовательных программ цифрового, естественнонаучного, технического и гуманитарного профилей в общеобразовательных организациях, расположенных в сельской местности и малых городах в редакции согласно приложению к настоящему распф яжению.<br>2. Контроль за исполнением настоящего распоряжения оставию за собой. Заместитель Министра $\bigcup$ 

Заместитель Министра  $M.H.$  Ракова

В целях уточнения примерных технических характеристик примерного перечня оборудования и средств обучения для оснащения Центров образования цифрового и гуманитарного Профилей «Точка роста» в рамках мероприятия «Обновление материально-технической базы для формирования у обучающихся современных технологических и гуманитарных навыков»:

1. Изложить Приложение № 2 к распоряжению № Р-23 от 1 марта 2019 г. об утверждении методических рекомендаций по созданию мест, в том числе

## УТВЕРЖДЕН

# распоряжением Министерства просвещения Российской Федерации от «15» апреля 2019 г. Р $-46$

### Приложение

Примерный перечень оборудования и средств обучения для оснащения Центров образования цифрового и гуманитарного профилей «Точка роста» в рамках мероприятия «Обновление материально-технической базы для формирования Примерный перечень оборудования и средств обучения для профилей «Точка роста» в рамках мероприятия «Обнов.<br>У обучающихся современных технол Примерный перечень оборудования и средств обучения для профилей «Точка роста» в рамках мероприятия «Обновлики» у обучающихся современных технол  $\frac{N}{2} n/n$  Наименование Примерные техн у обучающихся современных технологических и гуманитарных навыков»

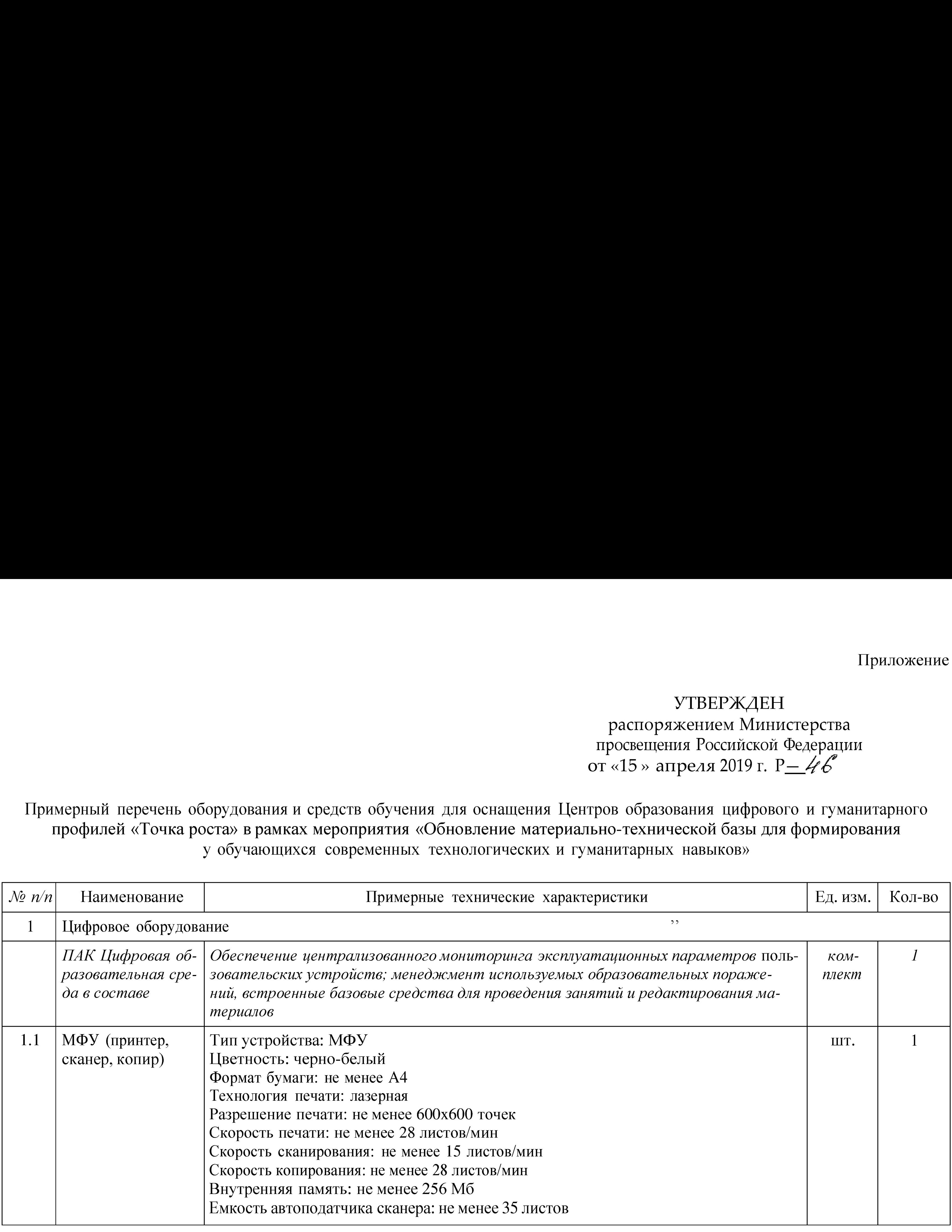

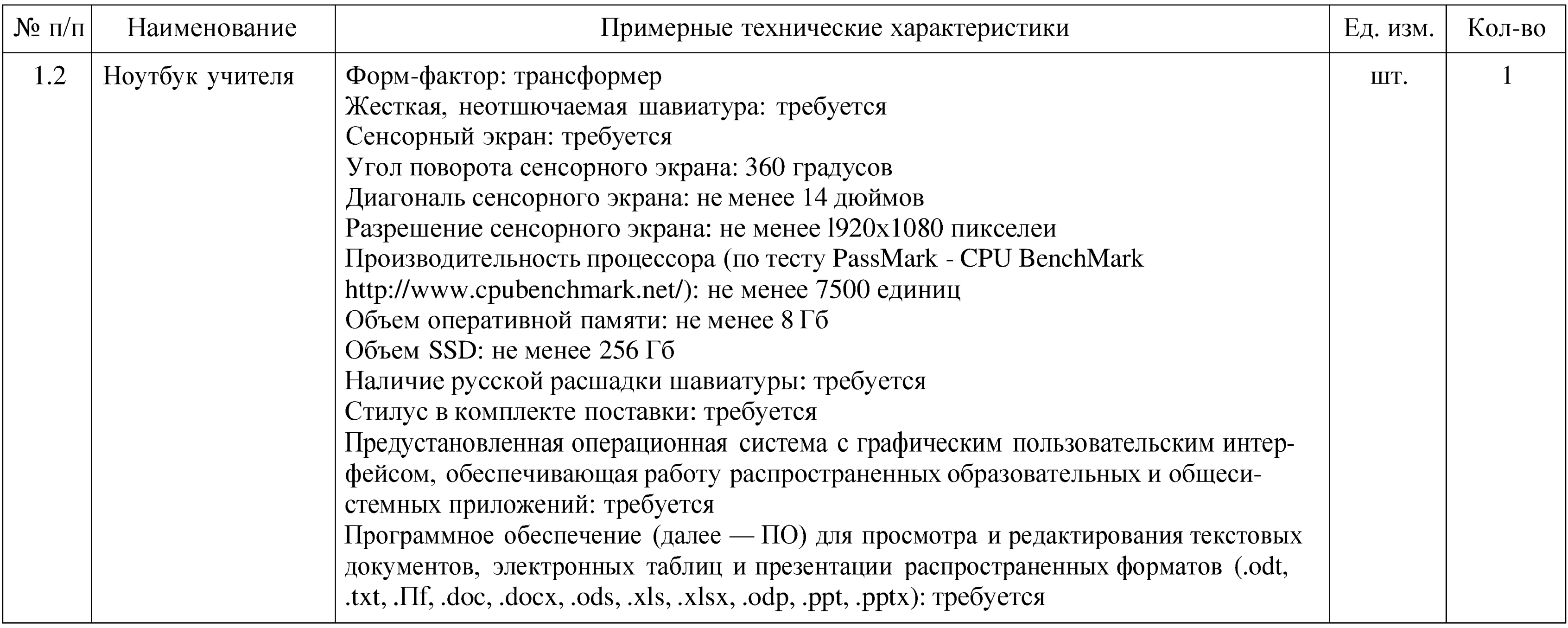

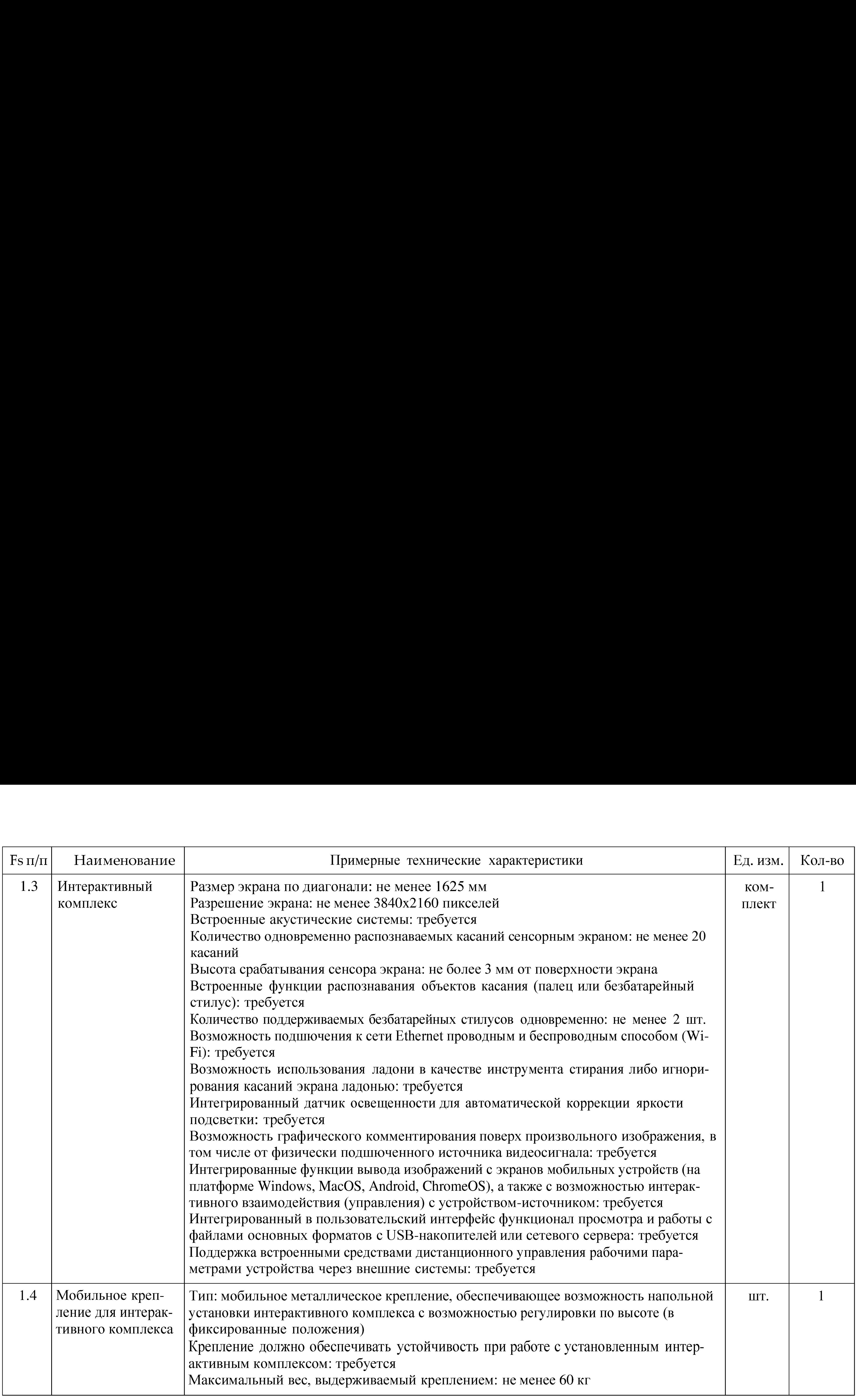

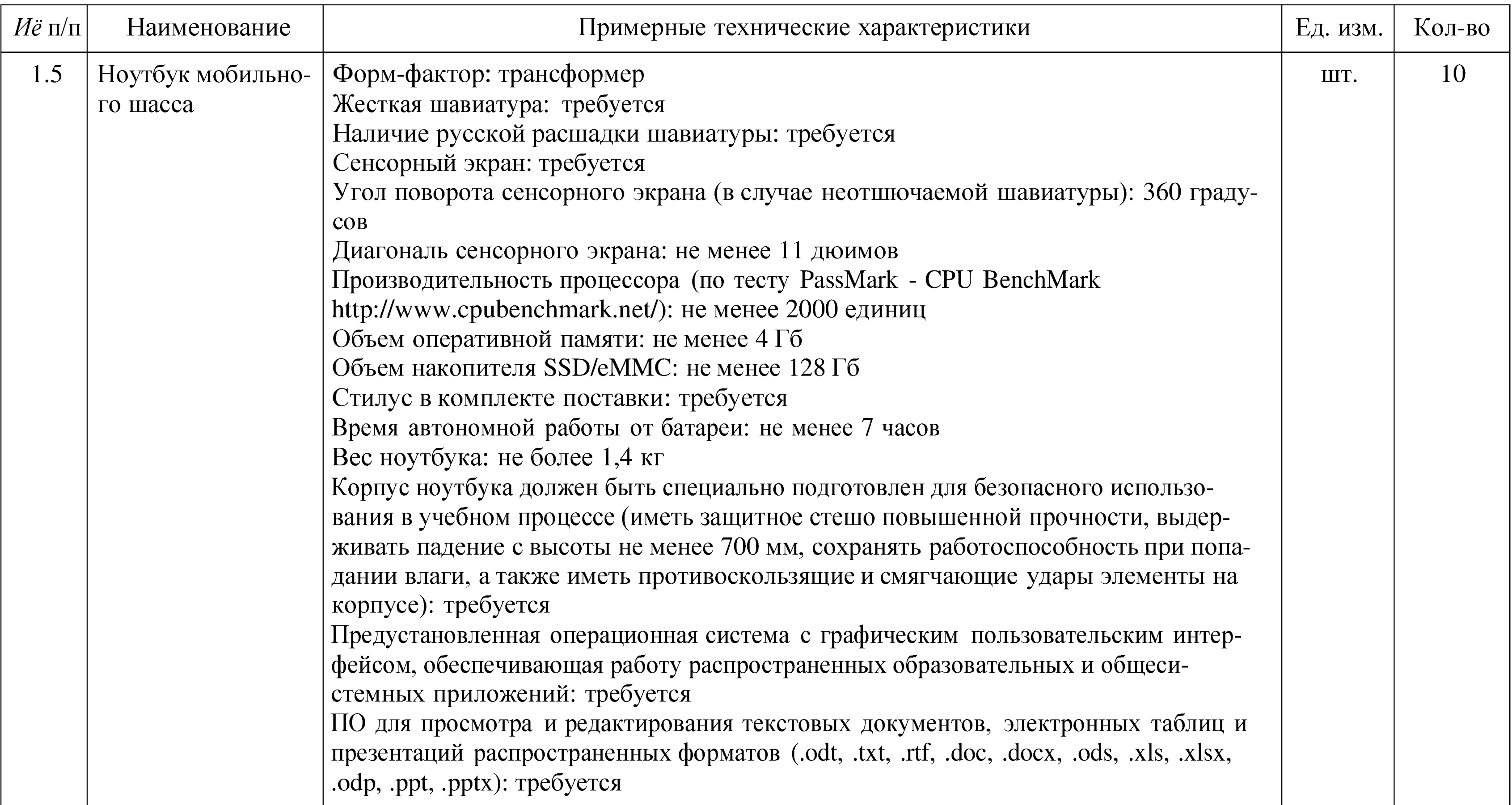

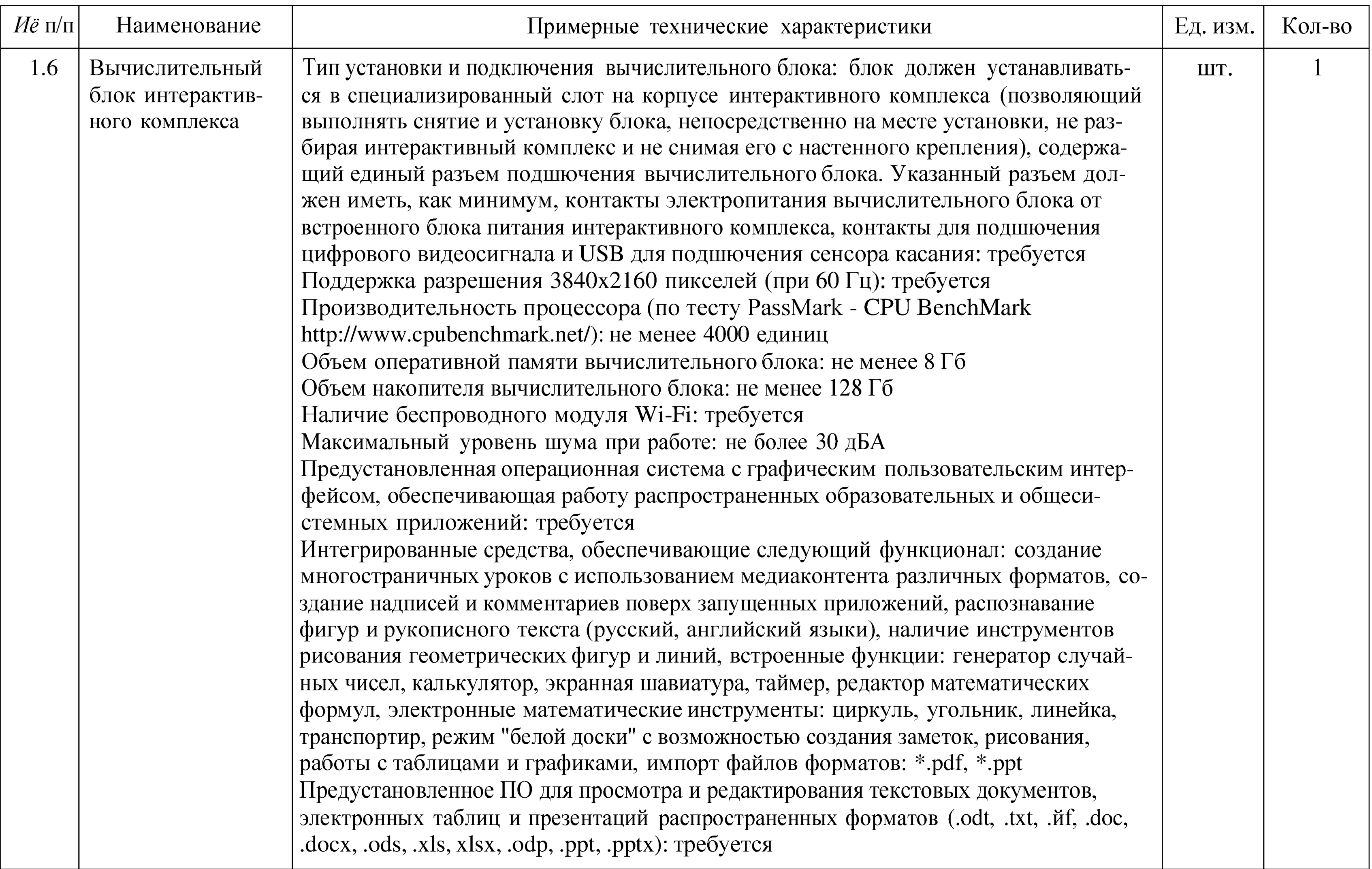

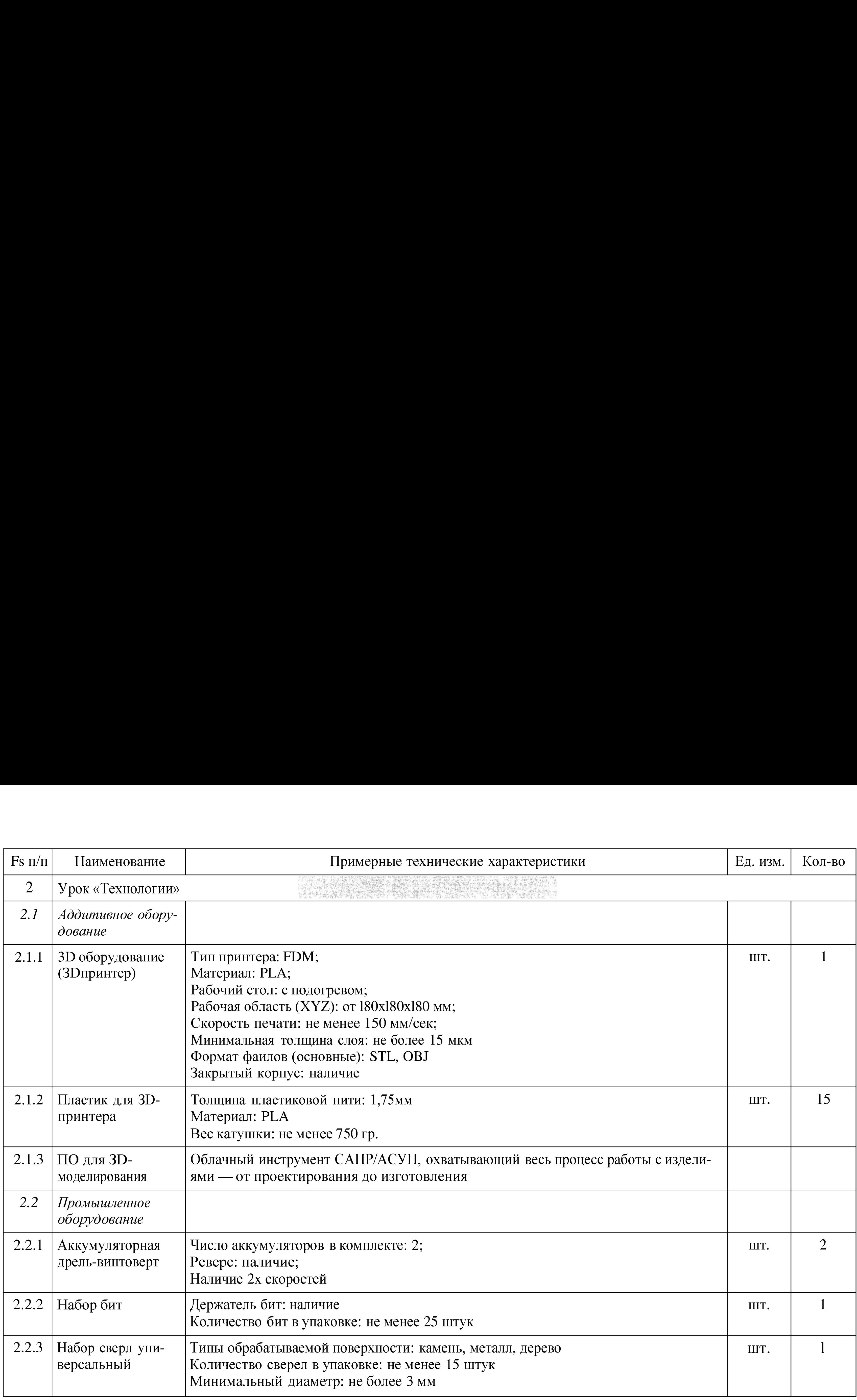

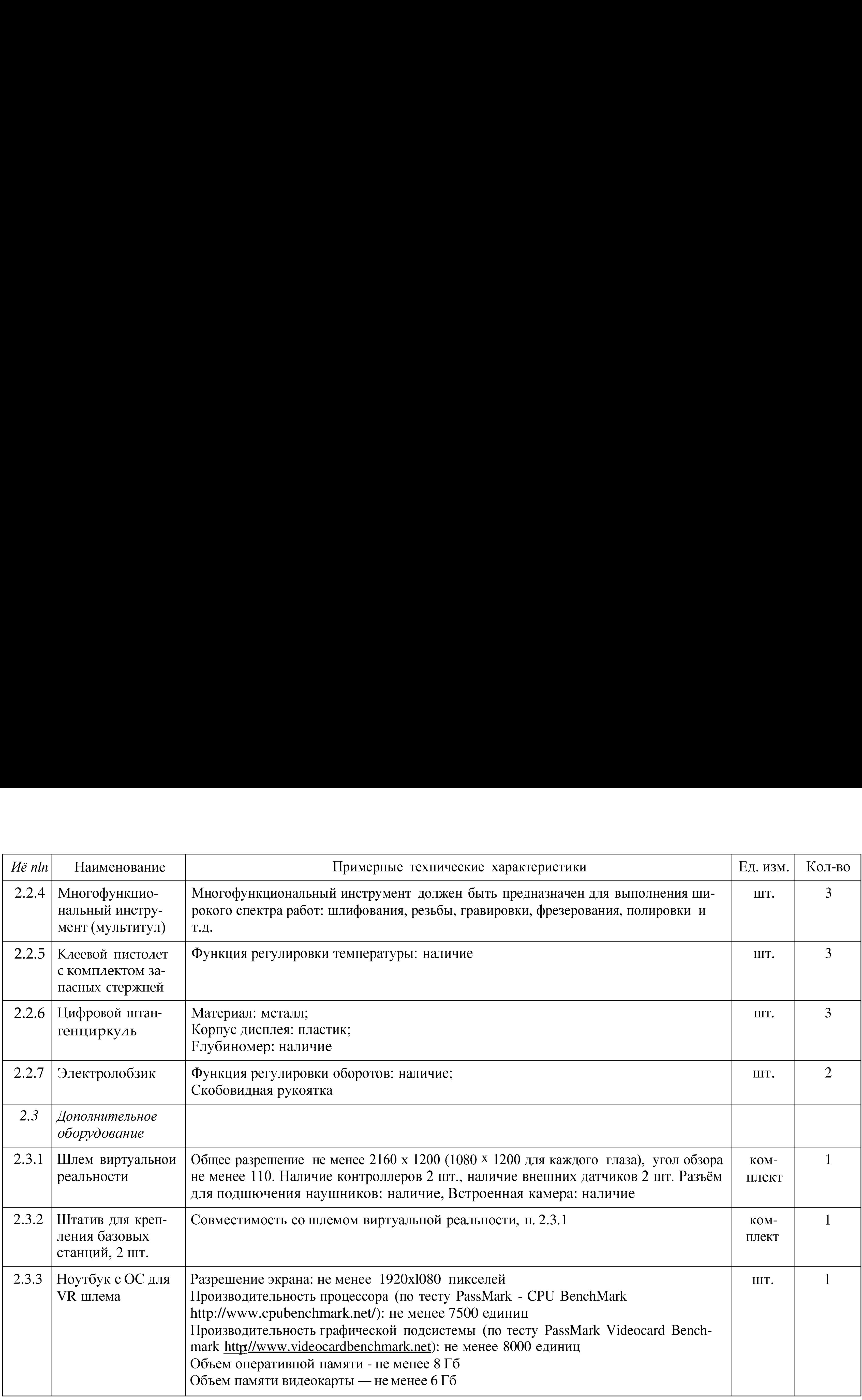

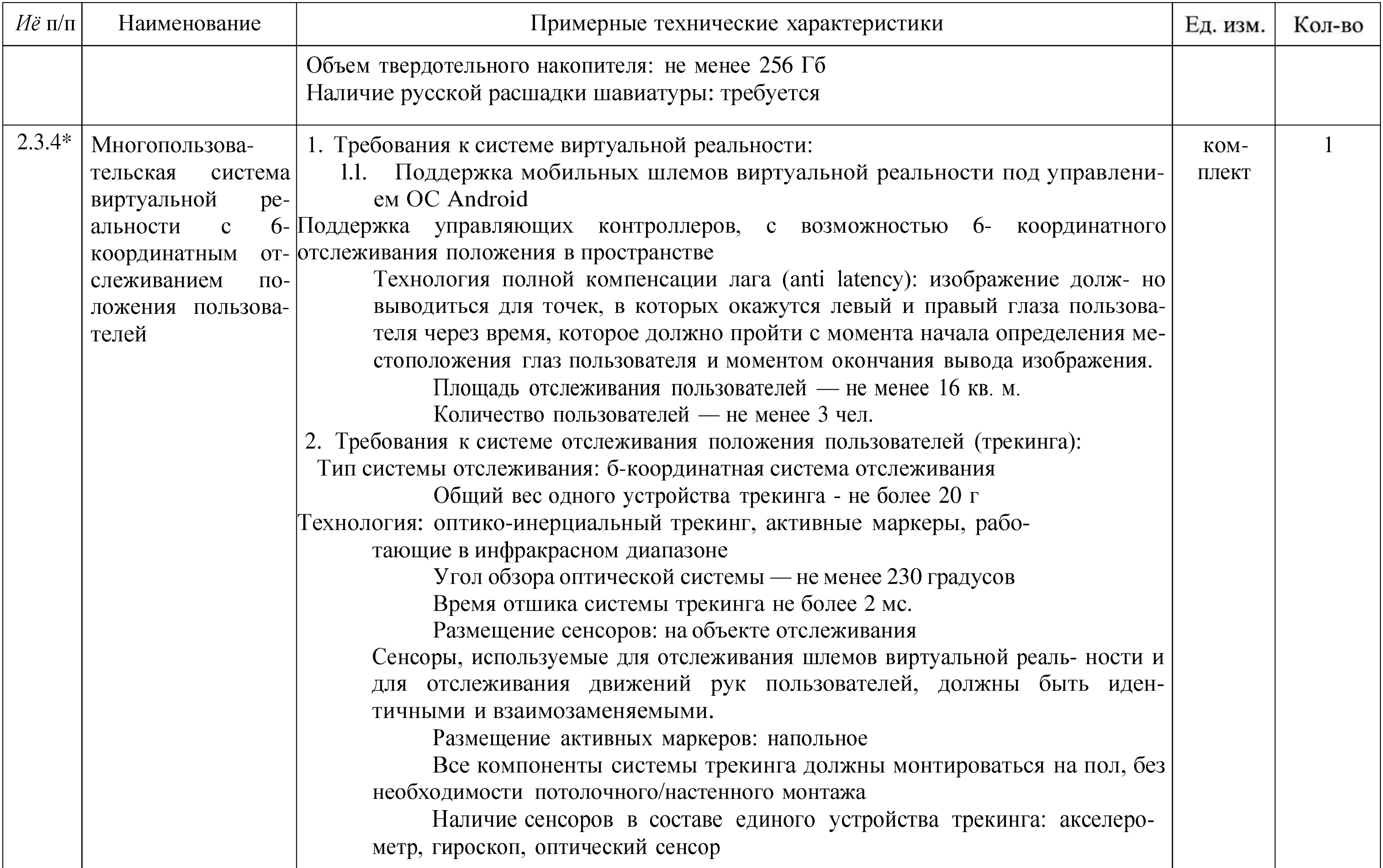

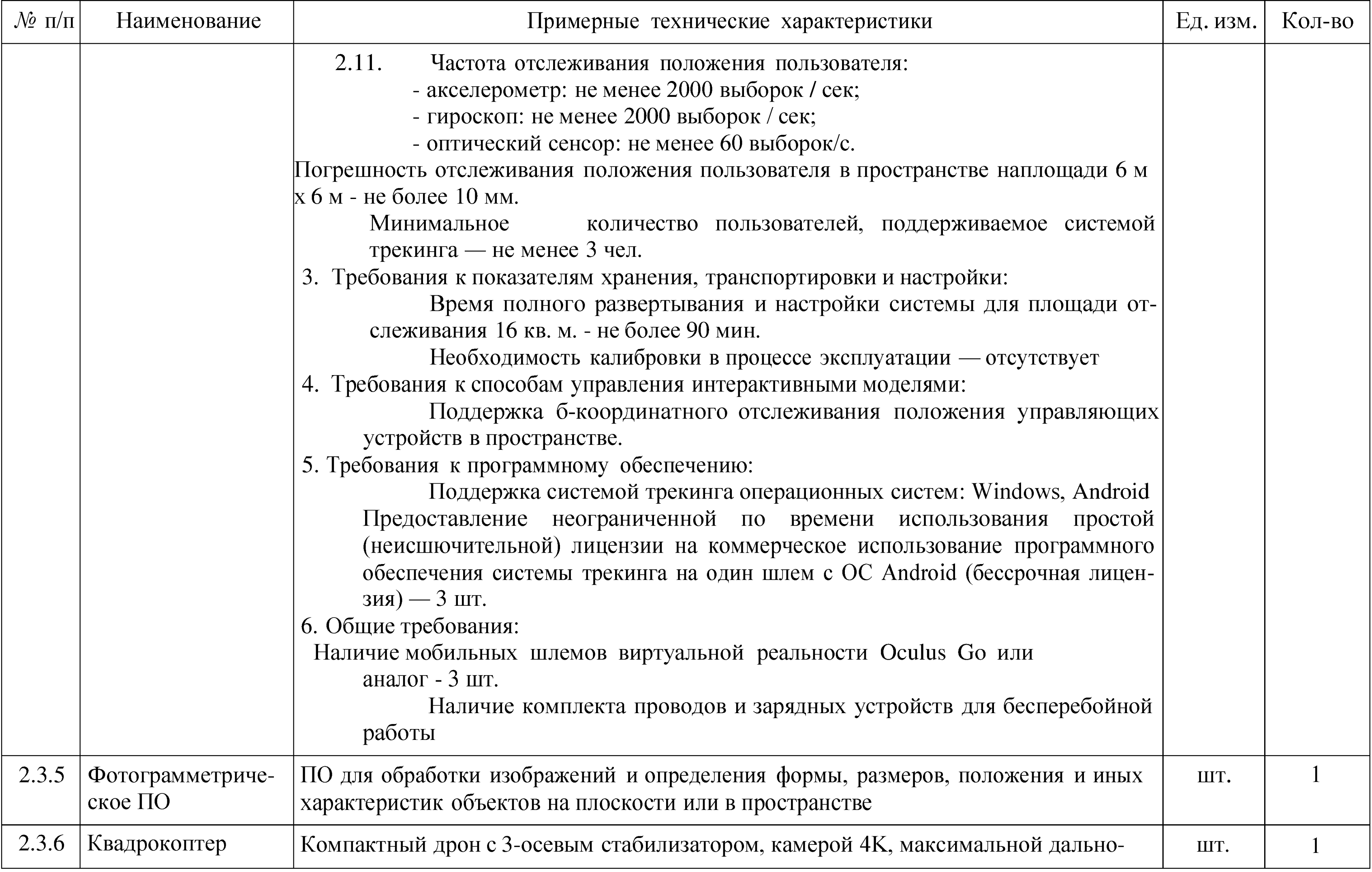

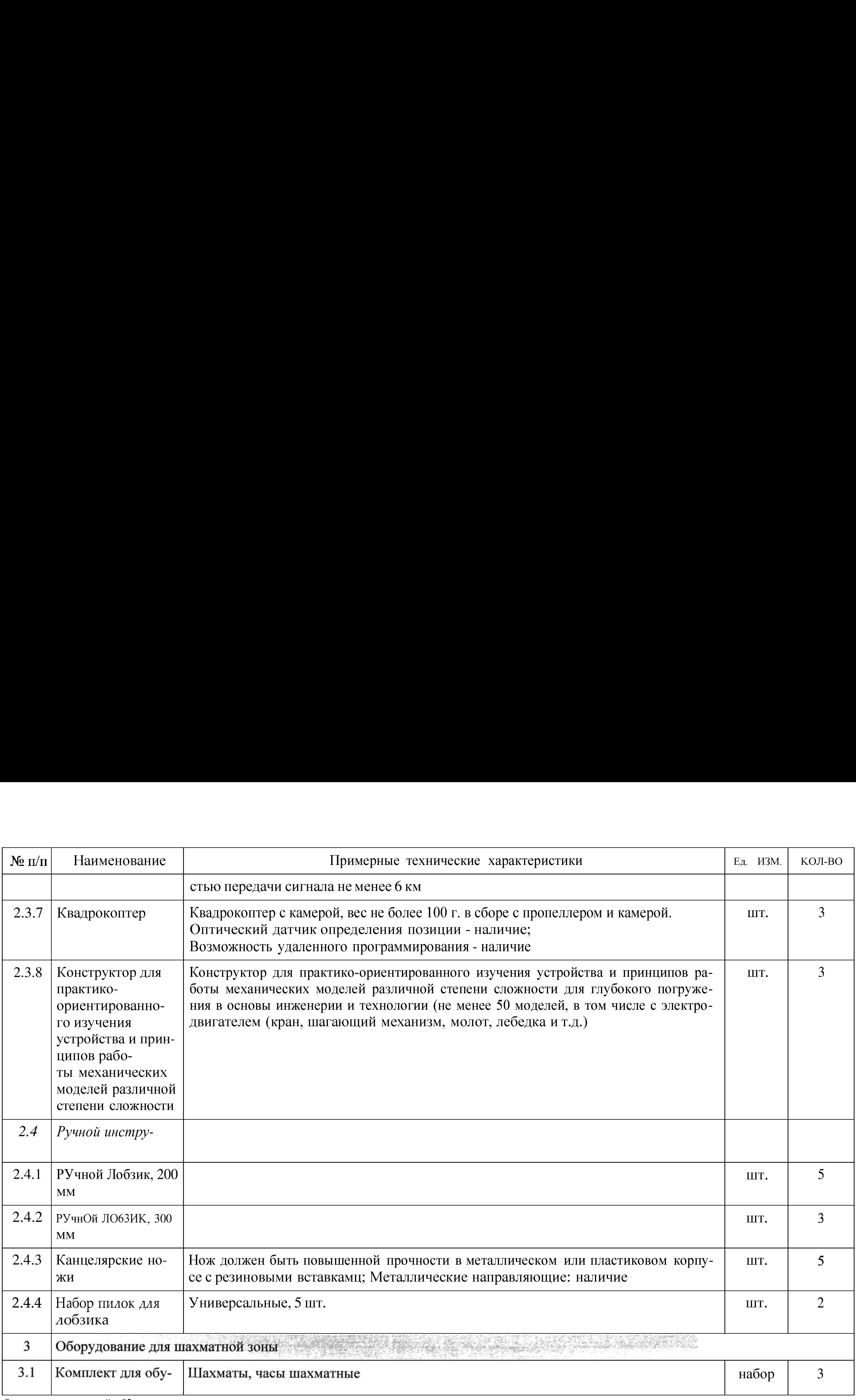

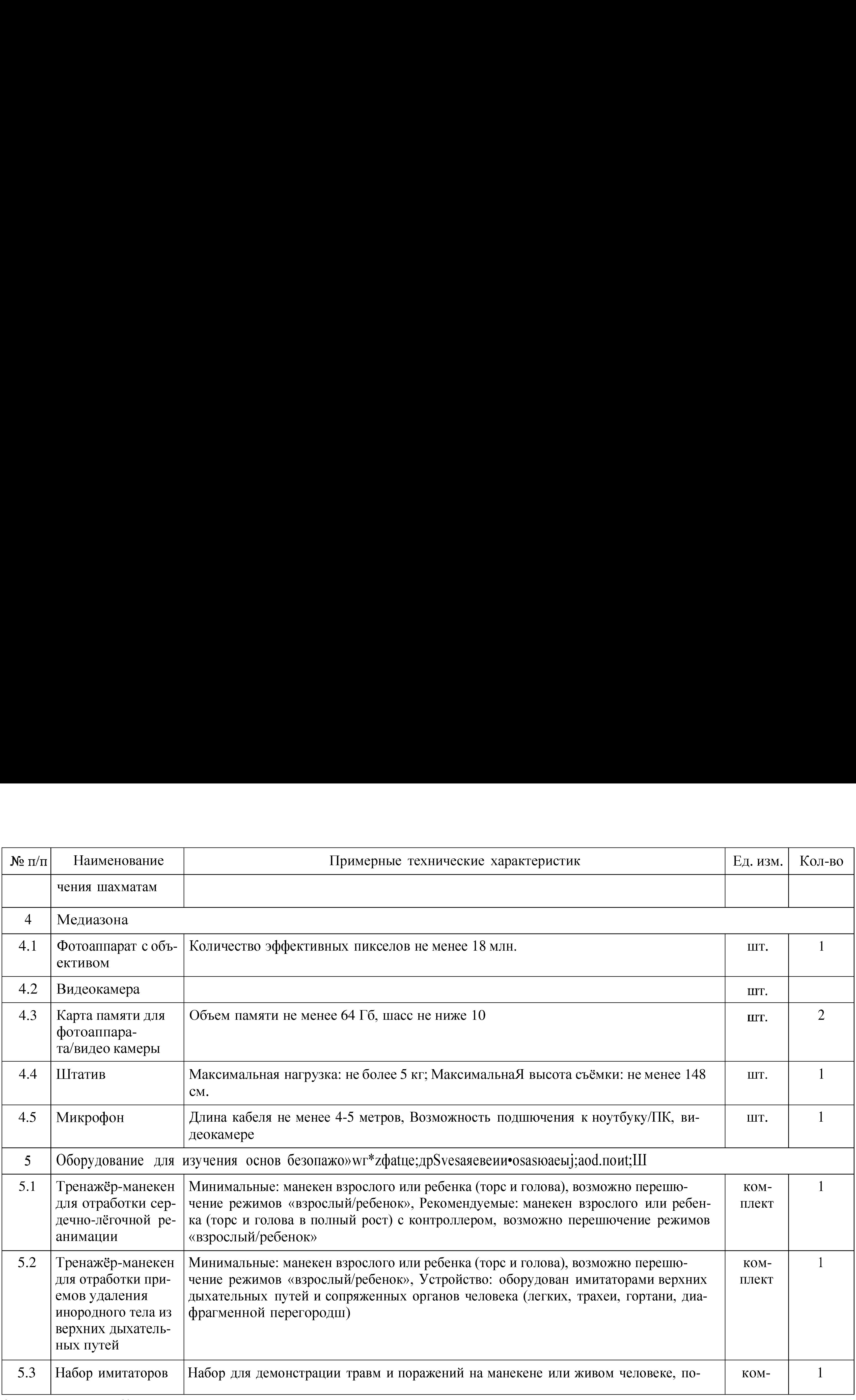

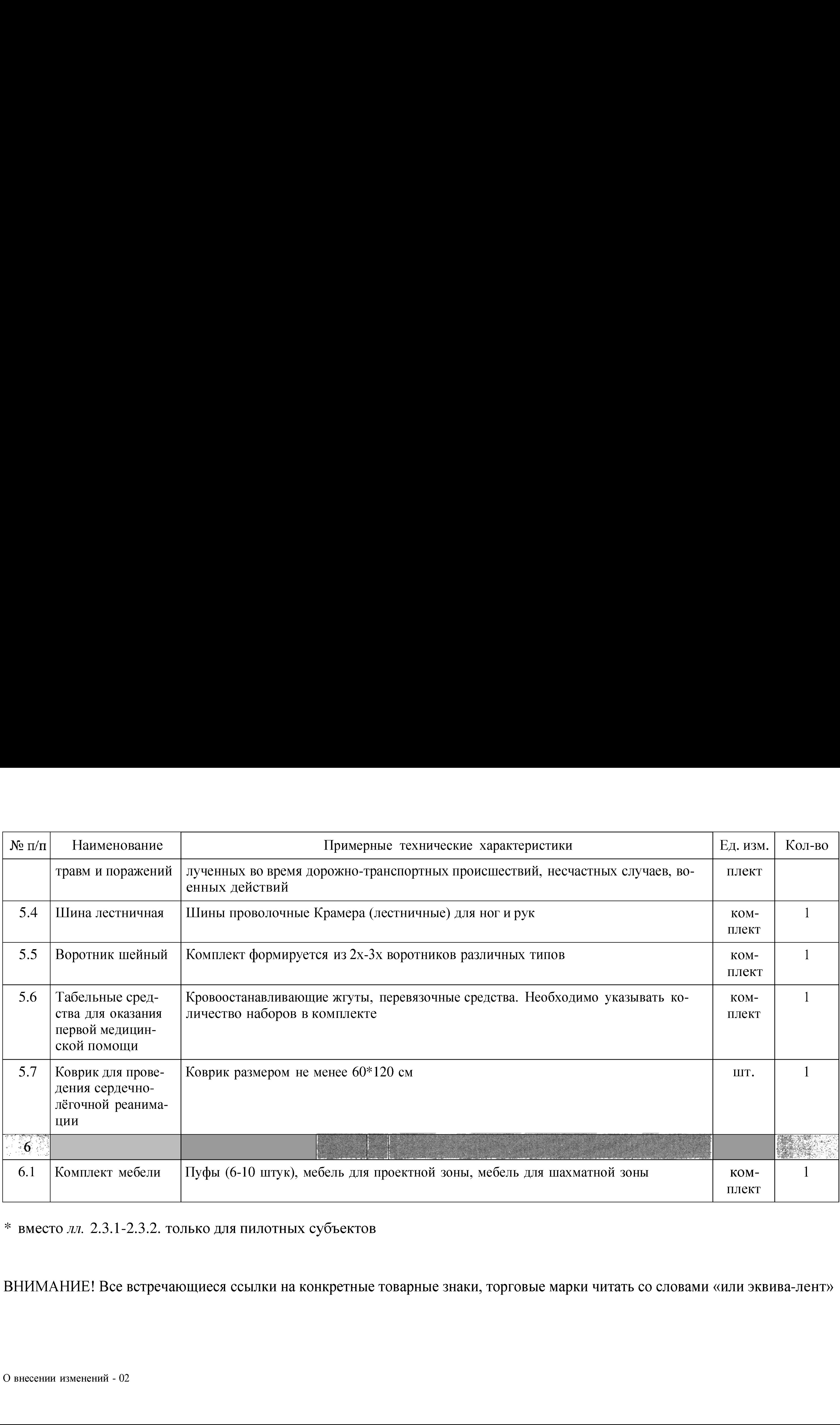

\* вместо лл. 2.3.1-2.3.2. только для пилотных субъектов

ВНИМАНИЕ! Все встречающиеся ссылки на конкретные товарные знаки, торговые марки читать со словами «или эквива-лент»